## **Schüler/innen**

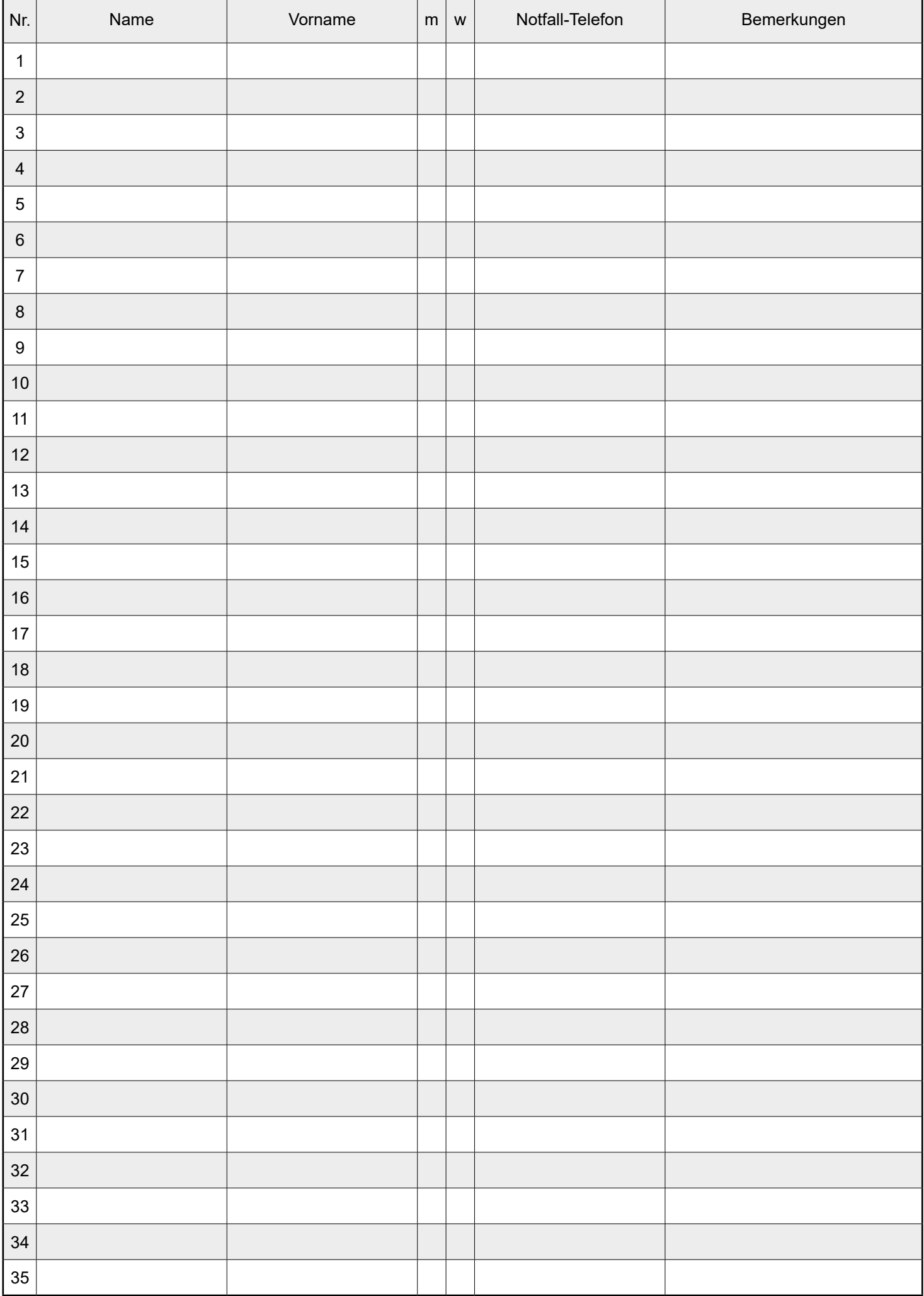